## ЛАБОРАТОРНАЯ РАБОТА 8. РЕШЕНИЕ СЛАУ.

8.1. Цель: изучение точных и итерационных методов решения систем линейных алгебраических уравнений, создание m-файлов и использование различных функций пакета MATLAB для их решения.

### 8.2. Порядок выполнения работы

1. Изучить теоретическую часть. Выполните задания, соответствующие номеру Вашего варианта, и продемонстрируйте их преподавателю.

2. Оформите отчет по лабораторной работе, который должен содержать:

- титульный лист;  $\bullet$
- исходные данные варианта;  $\bullet$
- $\bullet$ решение задачи;
- результаты решения задачи;  $\bullet$
- m-файл для решения задачи.
- 8.3. Методические рекомендации.

### 8.3.1. Основные понятия и определения

Система т уравнений с п неизвестными вида

 $a_{11}x_1 + a_{12}x_2 + ... + a_{1n}x_n = b_1$  $a_{21}x_1 + a_{22}x_2 + ... + a_{2n}x_n = b_2$  $a_{m1}x_1 + a_{m2}x_2 + ... + a_{mn}x_n = b_m$ 

называется системой линейных уравнений, причем  $x_i$  – неизвестные,  $a_{ii}$  – коэффициенты при неизвестных,  $b_i$  – свободные коэффициенты  $(i = 1, ..., m, i = 1, ..., n)$ .

Система из т линейных уравнений с п неизвестными может быть описана при помощи матриц:  $Ax = b$ ,  $x = \{x_i\}$  – вектор неизвестных,  $A = \{a_{ii}\}$  – матрица коэффициентов при неизвестных или матрица системы,  $b = \{b_i\}$  – вектор свободных членов системы, или вектор правых частей  $(i = 1, ..., m, j = 1, ..., n)$ .

Матрица  $(A|b)$ , которая формируется путем приписывания к матрице коэффициентов А столбца свободных членов b, называется расширенной матрицей системы.

Если все  $b_i = 0$ , то система линейных уравнений называется однородной, иначе неоднородной.

Совокупность всех решений системы  $(x_1, x_2, ..., x_n)$  называется множеством решений системы, или решением системы. Две системы называются эквивалентными, если они имеют одинаковое множество решений.

Если система линейных уравнений не имеет ни одного решения, то она называется несовместной.

Если система линейных уравнений обладает решением, то она называется совместной. Совместная система называется определенной, если она имеет одно-единственное решение, и неопределенной, если решений больше, чем одно. Совокупность всех решений неопределенной системы называется ее общим решением, а какое-то одно конкретное решение - частным. Частное решение, полученное из общего при нулевых значениях свободных переменных, называется базисным.

Существует немало методов решения систем линейных уравнений. Эти методы разделяют на точные и приближенные. Метод относится к классу точных, если с его помощью можно найти решение в результате конечного числа арифметических и логических операций.

Итерационные методы позволяют найти корни системы с заданной точностью путем сходящихся бесконечных процессов.

Рассмотрим некоторые из методов решения систем линейных уравнений.

#### 8.3.2. Метод Гаусса

Наиболее распространенным точным способом решения систем линейных уравнений является алгоритм последовательного исключения неизвестных, называемый методом Tavcca.

Пусть дана система *п* линейных алгебраических уравнений (СЛАУ) с *п* неизвестными вида

$$
A^{\bullet} = \begin{pmatrix} a_{11} & a_{12} & \dots & a_{1n} & b_1 \\ a_{21} & a_{22} & \dots & a_{2n} & b_2 \\ \dots & \dots & \dots & \dots & \dots \\ a_{n1} & a_{n2} & \dots & a_{nn} & b_n \end{pmatrix}.
$$
 (2)

Первый этап решения системы уравнений (1), называемый прямым ходом метода Гаусса, заключается в приведении расширенной матрицы (2) к треугольному виду, т.е. все элементы ниже главной диагонали должны быть равны нулю:

$$
A^{\bullet} = \begin{pmatrix} a_{11} & a_{12} & \dots & a_{1n} & b_1 \\ 0 & a_{22} & \dots & a_{2n} & b_2 \\ \dots & \dots & \dots & \dots & \dots \\ 0 & 0 & \dots & a_{nn} & b_n \end{pmatrix}.
$$
 (3)

Для формирования первого столбца матрицы (3) необходимо из каждой строки (начиная со второй) вычесть первую, умноженную на некоторое число М.

В общем виде этот процесс можно записать следующим образом:

2-я строка = 2-я строка  $-M \times 1$ -я строка,

3-я строка = 3-я строка  $-M \times 1$ -я строка,

*i*-я строка = *i*-я строка –  $M \times 1$ -я строка. 

*n*-я строка = *n*-я строка –  $M \times 1$ -я строка.

Преобразование элементов второй строки будет происходить по формулам:

 $a_{21} = a_{21} - Ma_{11}$ ,  $a_{22} = a_{22} - Ma_{12}$ , ...,  $a_{2i} = a_{2i} - Ma_{1i}$ , ...,  $a_{2n} = a_{2n} - Ma_{1n}$ ,  $b_2 = b_2 - Mb_1$ .

Так как целью данных преобразований является обнуление первого элемента строки, то М выбирается из условия:  $a_{21} - Ma_{11} = 0$ .

Следовательно,  $M = \frac{a_{21}}{a_{11}}$ .

Аналогично можно рассчитать элементы третьей и других строк, таким образом, преобразование элементов *і*-й строки будет происходить следующим образом:

 $a_{i1} = a_{i1} - Ma_{11}$ ,  $a_{i2} = a_{i2} - Ma_{12}$ , ...,  $a_{ii} = a_{ii} - Ma_{1i}$ , ...,  $a_{in} = a_{in} - Ma_{1n}$ ,  $b_i = b_i - Mb_1$ .

Коэффициент М для *i*-й строки выбирается из условия:  $a_{i1} - Ma_{11} = 0$ .

Следовательно,  $M = \frac{a_{i1}}{a_{i2}}$ .

После проведения подобных преобразований для всех строк матрица (2) примет следующий вид:

$$
A = \begin{pmatrix} a_{11} & a_{12} & \dots & a_{1n} & b_1 \\ 0 & a_{22} & \dots & a_{2n} & b_2 \\ \dots & \dots & \dots & \dots & \dots \\ 0 & a_{n2} & \dots & a_{nn} & b_n \end{pmatrix}.
$$

Если повторить описанный выше алгоритм для следующих столбцов матрицы (2), причем начинать преобразовывать второй столбец с третьего элемента, третий столбец - с четвертого элемента и т.д., то в результате будет получена матрица (3).

Если в матрице (2) на главной диагонали встретится элемент  $a_{kk}$ , равный нулю, то расчет

коэффициента  $M = \frac{a_{ik}}{a_{ik}}$  для k-й строки будет невозможен. Избежать деления на ноль можно,

избавившись от нулевых элементов на главной диагонали. Для этого перед обнулением элементов в k-м столбце необходимо найти в нем максимальный по модулю элемент, запомнить номер строки, в которой он находится, и поменять ее местами с  $k$ -й.

В результате выполнения прямого хода метода Гаусса матрица (2) преобразуется в матрицу (3), а система уравнений (1) будет иметь следующий вид:

$$
\begin{cases}\na_{11}x_1 + a_{12}x_2 + a_{13}x_3 + \dots + a_{1n}x_n = b_1, \\
a_{22}x_2 + a_{23}x_3 + \dots + a_{2n}x_n = b_2, \\
a_{33}x_3 + \dots + a_{3n}x_n = b_3, \\
\vdots \\
a_{nn}x_n = b_n.\n\end{cases} (4)
$$

Решение системы (4) называют обратным ходом метода Гаусса.

Последнее *n*-е уравнение системы имеет вид:  $a_{nn}x_n = b_n$ .

Тогда, если  $a_{nn} \neq 0$ , то  $x_{nn} = \frac{b_n}{a_n}$ .

В случае, если  $a_{nn} = 0$  и  $b_n = 0$ , то система (4), а следовательно и система (1) имеют бесконечное множество решений.

При  $a_{nn} = 0$  и  $b_n \neq 0$ , система (4), а значит и система (1) не имеет решения.

Предпоследнее (n-1)-е уравнение системы (4) имеет вид  $a_{n-1, n-1}x_{n-1} + a_{n-1, n}x_n = b_{n-1}$ .

3
$$
3\text{Haq} + x_{n-1} = \frac{b_{n-1} - a_{n-1,n}x_n}{a_{n-1,n-1}}
$$

Следующее (п-2)-е уравнение системы (4) будет выглядеть так:  $a_{n-1}x_{n-2} + a_{n-1}x_{n-1} + a_{n-2}x_{n} = b_{n-2}$ 

$$
\alpha_{n-2, n-2}x_{n-2} + a_{n-2, n-1}x_{n-1} + a_{n-2, n}x_n = 0
$$
  
Orchoja 50000 n

или

$$
x_{n-2} = \frac{b_{n-2} - (a_{n-2,n-1}x_{n-1} + a_{n-2,n}x_n)}{a_{n-2,n-2}} = \frac{b_{n-2} - \sum_{j=n-1}^{n} a_{n-2,j}x_j}{a_{n-2,n-2}}.
$$

Таким образом, формула для вычисления *i*-го значения х будет иметь вид:

$$
x_i = \frac{b_i - \sum_{j=i+1}^n a_{ij} x_j}{a_{ii}}.
$$

Блок-схема метода Гаусса приведена на рисунке 1.

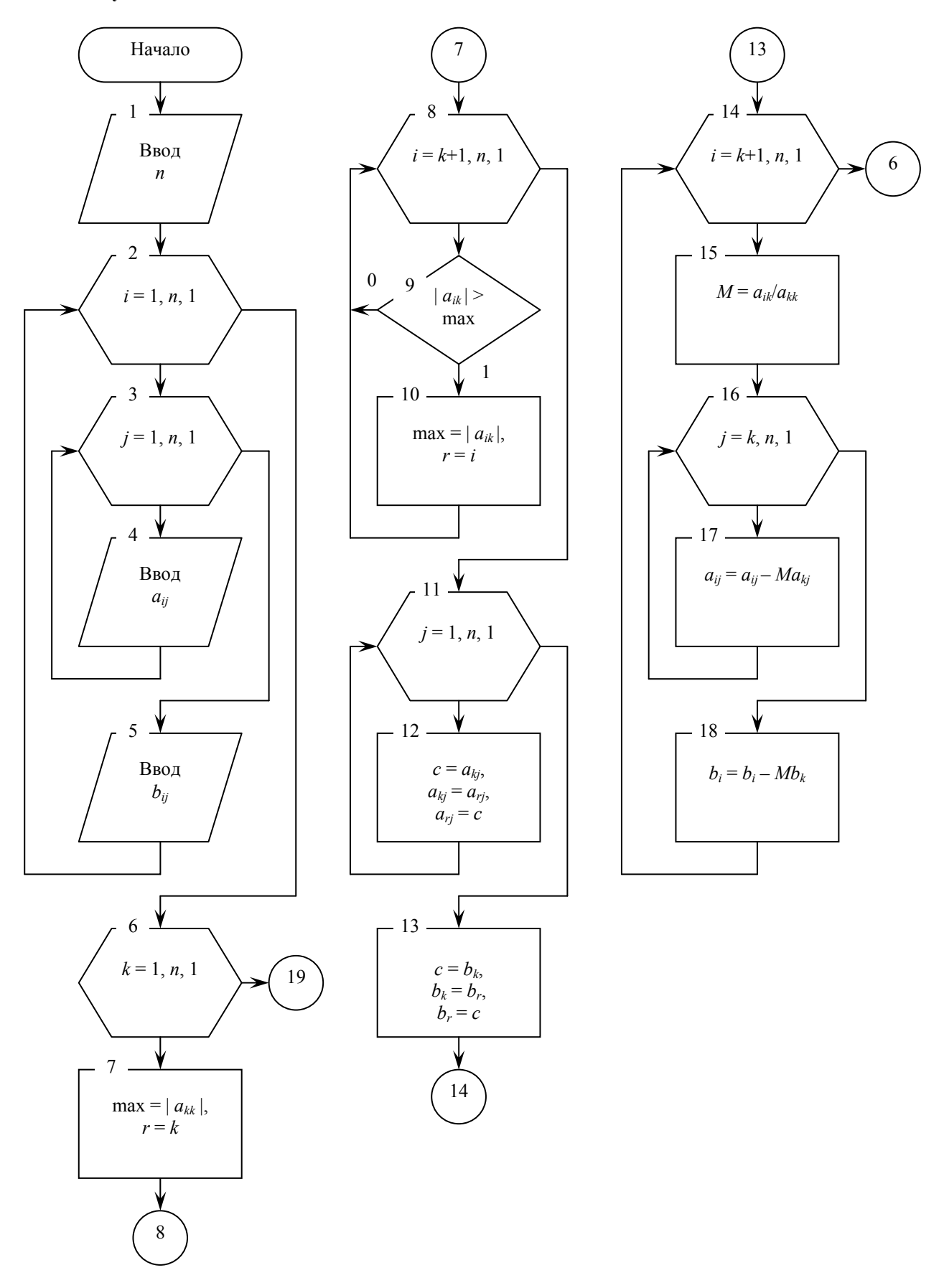

Рисунок 1 – Блок-схема алгоритма решения СЛАУ методом Гаусса

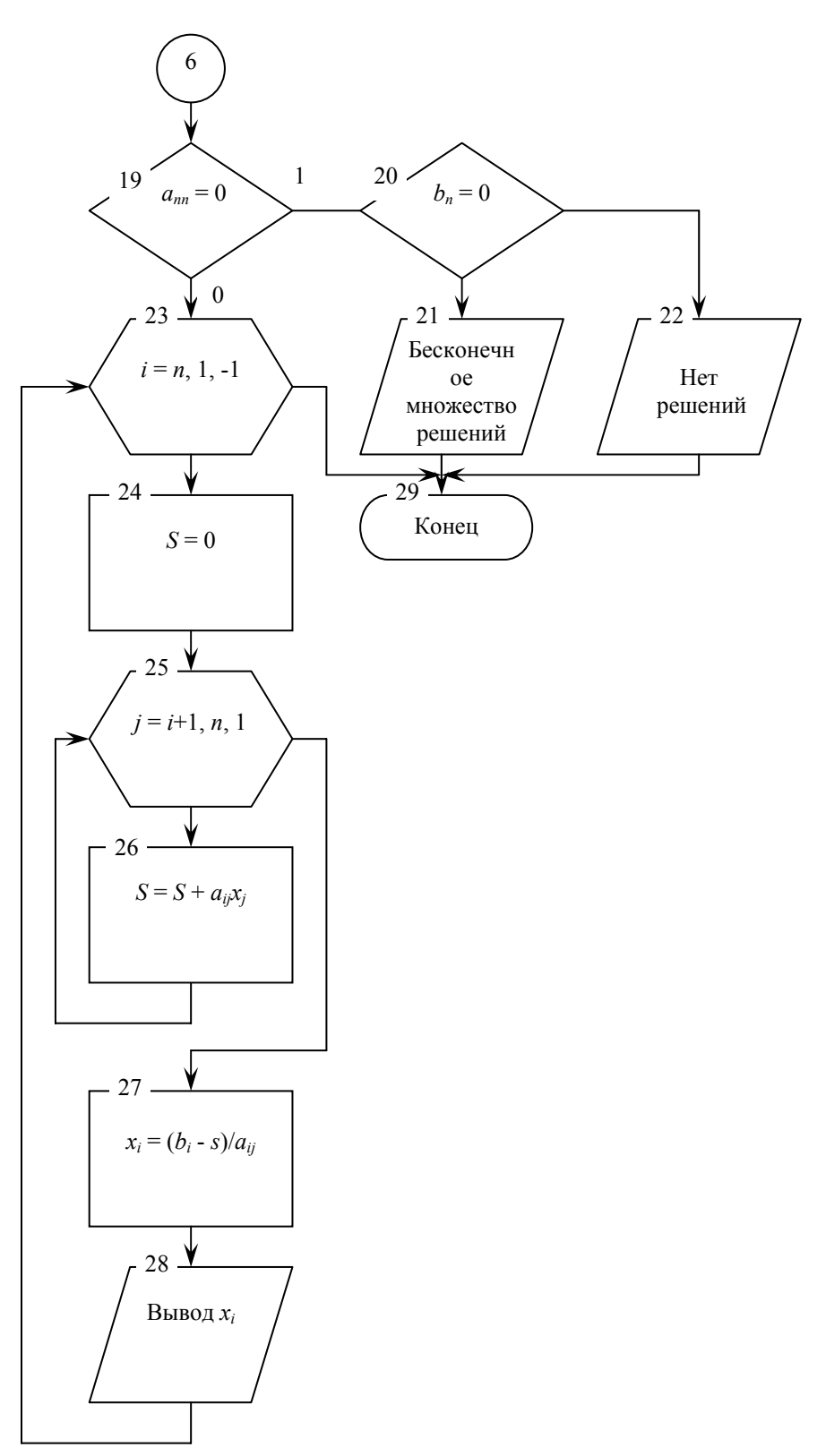

### Продолжение рисунка 1

Блоки 2-6 содержат последовательный ввод данных, где  $n -$  это размерность системы линейных алгебраических уравнений, а сама система задается в виде матрицы коэффициентов при неизвестных А и вектора свободных коэффициентов b. Блоки 7-19 предусматривают прямой ход метода Гаусса, а блоки 20-29 - обратный. Для вывода результатов предусмотрено несколько блоков вывода. Если результат проверки условий 20 и 21 положительный, то выдается сообщение о том, что система имеет бесконечное множество решений (блок 22). Если условие 20 выполняется, а 21 - нет, то появляется сообщение о том, что система не имеет решений (блок 23). Сами же решения системы уравнений, представленные вектором х, вычисляются (блоки 24-28) и выводятся на печать (блок 29) только в случае невыполнения условия 20.

# 8.3.3. Метол итерации

Системы линейных алгебраических уравнений можно решать как с помощью прямых, так и итерационных методов. Для систем уравнений средней размерности чаще используют прямые методы.

Итерационные методы применяют главным образом для решения задач большой размерности, когда использование прямых методов невозможно из-за ограничений в доступной оперативной памяти ЭВМ или из-за необходимости выполнения чрезмерно большого числа арифметических операций. Большие системы уравнений, возникающие в приложениях, как правило, являются разреженными. Методы исключения для решения систем с разреженными матрицами неудобны, например, тем, что при их использовании большое число нулевых элементов превращается в ненулевые и матрица теряет свойство разреженности. В противоположность им при использовании итерационных методов в ходе итерационного процесса матрица не меняется, и она, естественно, остается разреженной. Большая эффективность итерационных методов по сравнению с прямыми методами тесно связана с возможностью существенного использования разреженности матриц.

Применение итерационных методов для качественного решения большой системы уравнений требует серьезного использования ее структуры, специальных знаний и определенного опыта. Именно поэтому разработано большое число различных итерационных методов, каждый из которых ориентирован на решение сравнительно узкого класса задач, и существует довольно мало стандартных программ, реализующих эти методы. Для того чтобы применить метод простой итерации к решению системы линейных алгебраических уравнений

 $Ax = b$ 

 $(5)$ 

с квалратной невырожденной матрицей  $A$ . необходимо предварительно преобразовать эту систему к виду

$$
x = \alpha x + \beta. \tag{6}
$$

Здесь  $\alpha$  – квадратная матрица с элементами  $\alpha_{ii}$  (*i*, *j* = 1, 2, ..., *n*),  $\beta$  – вектор-столбец с элементами  $\beta_i$  (*i* = 1, 2, ..., *n*).

В развернутой форме записи система (6) имеет следующий вид:

$$
x_1 = \beta_1 + \alpha_{12}x_2 + \alpha_{13}x_3 + \dots + \alpha_{1n}x_n
$$
  
\n
$$
x_2 = \beta_2 + \alpha_{21}x_1 + \alpha_{22}x_2 + \dots + \alpha_{2n}x_n
$$
  
\n
$$
x_n = \beta_n + \alpha_{n1}x_1 + \alpha_{n2}x_2 + \dots + \alpha_{n,n-1}x_{n-1}
$$
  
\n(7)

где элементы вычисляются по следующим формулам:

$$
\beta_i = \frac{b_i}{a_{ii}}, \ \alpha_{ij} = -\frac{a_{ij}}{a_{ii}}, \ i \neq j; \ \alpha_{ij} = 0, \ i = j; \ i = 1, 2, ..., n, \ j = 1, 2, ..., n \ . \tag{8}
$$

Выберем начальное приближение  $x^{(0)}$ , подставляя его в правую часть системы (6) и вычисляя полученное выражение, находим первое приближение

 $x^{(1)} = \alpha x^{(0)} + \beta.$ 

Полставляя приближение  $x^{(1)}$  в правую часть системы (6) получим  $x^{(2)} = \alpha x^{(1)} + \beta$ 

Продолжая этот процесс далее, получим последовательность  $x^{(0)}$ ,  $x^{(1)}$ , ...,  $x^{(n)}$ приближений, вычисляемых по формуле

 $x^{(k+1)} = \alpha x^{(k)} + \beta, k = 0, 1, 2, ..., n-1$ .  $(9)$  В развернутой форме записи формула (9) выглядит так:

$$
\begin{cases}\nx_1^{(k+1)} = \beta_1 + \alpha_{12} x_2^{(k)} + \alpha_{13} x_3^{(k)} + \dots + \alpha_{1n} x_n^{(k)} \\
x_2^{(k+1)} = \beta_2 + \alpha_{21} x_1^{(k)} + \alpha_{22} x_2^{(k)} + \dots + \alpha_{2n} x_n^{(k)} \\
\dots \\
x_n^{(k+1)} = \beta_n + \alpha_{n1} x_1^{(k)} + \alpha_{n2} x_2^{(k)} + \dots + \alpha_{n,n-1} x_{n-1}^{(k)}\n\end{cases}
$$

Иногда метод итерации принято называть методом Якоби.

При практическом применении метода итерации вычисления прекращают, когда выполняется условие

$$
\max(|x^{(k)} - x^{(k-1)}|) \le \varepsilon \tag{10}
$$

где  $\varepsilon$ -заданная точность вычислений.

Для существования единственного решения системы (5) и сходимости метода итераций достаточно выполнения условия

$$
\sum_{\substack{j=1 \ j \neq i}}^{n} |a_{ij}| < |a_{ii}|, \ i = 1, 2, \dots, n \,, \tag{11}
$$

то есть, чтобы модули диагональных коэффициентов для каждого уравнения системы были больше суммы молулей всех остальных коэффициентов, не считая своболных.

Таким образом, алгоритм метода итераций (рисунок 2) заключается в следующем:

Шаг 1. Проверка условий (11), если они не выполняются, то работа алгоритма завершена, иначе переходим к шагу 2.

Шаг 2. Формирование матрицы  $\alpha$  и  $\beta$  по формулам (8).

Шаг 3. Положить  $k = 0$ .

Шаг 4. Формирование начального приближения  $x^{(k)} = \beta$ .

Шаг 5. Расчет нового приближения  $x^{(k+1)}$  по формулам (9).

Шаг 6. Если условие (10) выполняется и максимальная ошибка вычислений меньше заданного числа  $\varepsilon$ , то решение  $x^{(k+1)}$  найдено, иначе  $k = k+1$ , и осуществляется возврат на шаг  $\overline{4}$ 

# 8.3.4. Численные примеры

Пример 1. Решить систему уравнений методом Гаусса.

$$
\begin{cases}\n2x_1 - x_2 - 3x_4 = -9 \\
x_1 - x_3 + 2x_4 = 8 \\
3x_1 - 2x_2 + x_3 - x_4 = -5 \\
-x_1 + 3x_2 - x_3 + x_4 = 9\n\end{cases}
$$

Решение. Запишем расширенную матрицу А<sup>•</sup>:

$$
A^{\bullet} = \begin{pmatrix} 2 & -1 & 0 & -3 & -9 \\ 1 & 0 & -1 & 2 & 8 \\ 3 & -2 & 1 & -1 & -5 \\ -1 & 3 & -1 & 1 & 9 \end{pmatrix}.
$$

Приведем расширенную матрицу к треугольному виду:

$$
A^{\bullet} = \begin{pmatrix} 2 & -1 & 0 & -3 & -9 \\ 0 & 0.5 & -1 & 3.5 & 12.5 \\ 0 & -0.5 & 1 & 3.5 & 8.5 \\ 0 & 2.5 & -1 & -0.5 & 4.5 \end{pmatrix} \Rightarrow A^{\bullet} = \begin{pmatrix} 2 & -1 & 0 & -3 & -9 \\ 0 & 0.5 & -1 & 3.5 & 12.5 \\ 0 & 0 & 0 & 7 & 21 \\ 0 & 0 & 4 & -18 & -58 \end{pmatrix}.
$$

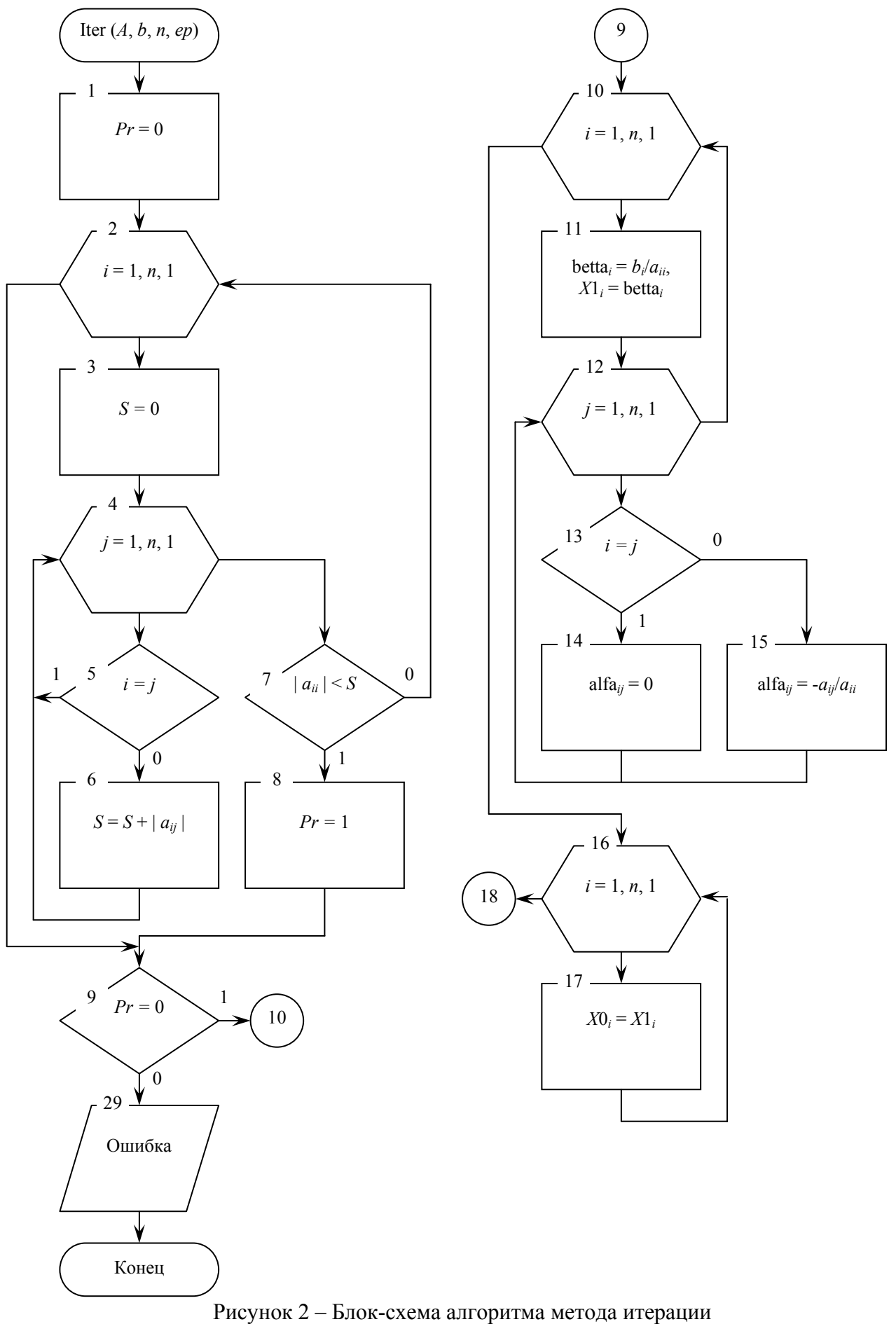

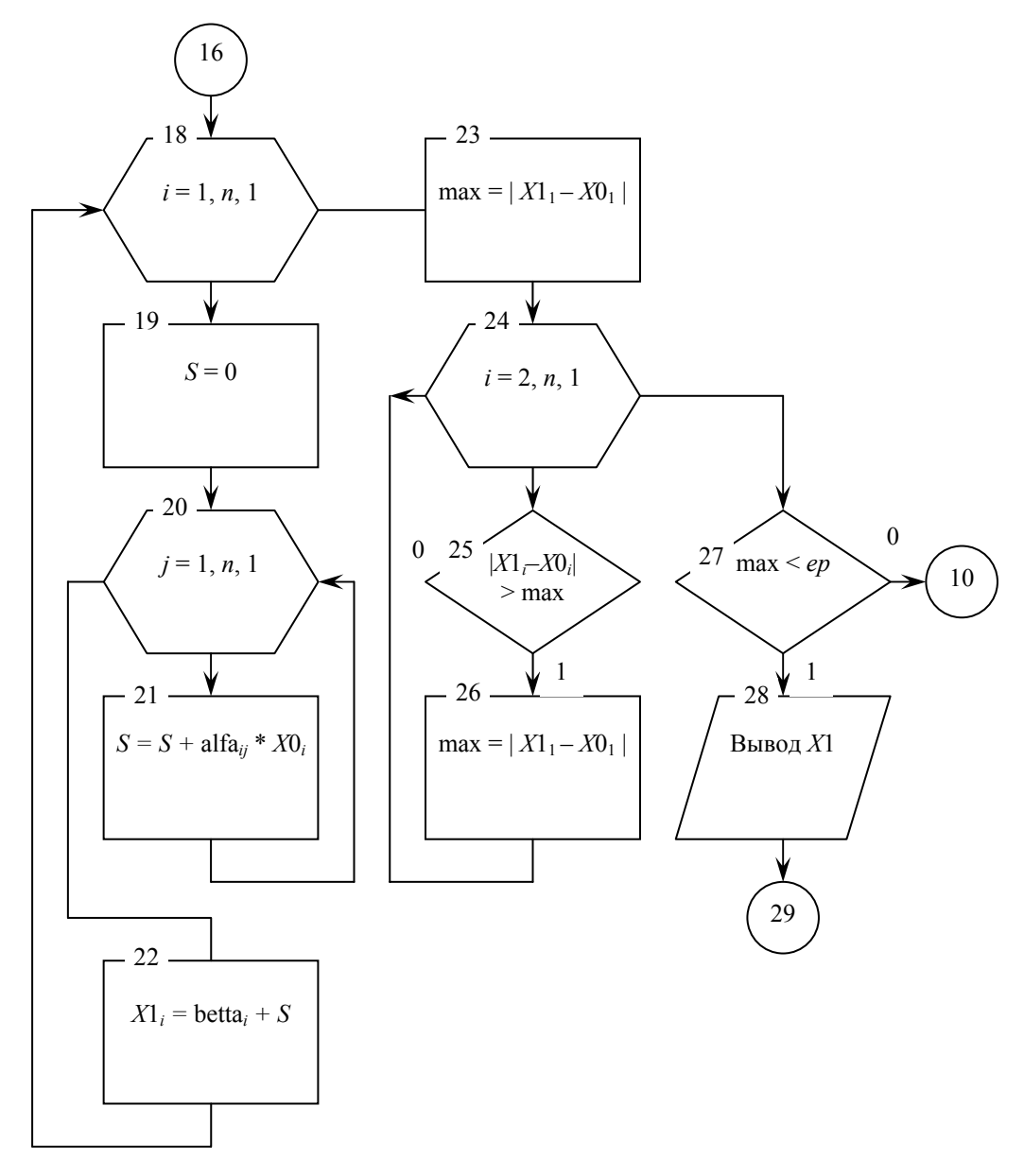

Продолжение рисунка 2

Так как в третьей строке элемент главной диагонали равен нулю, то в третьем столбце необходимо найти максимальный по модулю элемент и строку, содержащую этот элемент поменять с третьей, т.е. в данном случае меняются местами 3-я и 4-я строки.

$$
A^{\bullet} = \begin{pmatrix} 2 & -1 & 0 & -3 & -9 \\ 0 & 0.5 & -1 & 3.5 & 12.5 \\ 0 & 0 & 4 & -18 & -58 \\ 0 & 0 & 0 & 7 & 21 \end{pmatrix}
$$

Последнее уравнение системы будет иметь вид:  $7x_4 = 21$ , из которого найдем  $x_4 = 3$ . Далее последовательно находим остальные значения х:

$$
x_3 = \frac{-58 - (-18)^{*3}}{4} = \frac{-4}{4} = -1, \quad x_2 = \frac{12,5 - (-1)^{*}(-1) - 3,5^{*3}}{0,5} = \frac{1}{0,5} = 2,
$$
  

$$
x_1 = \frac{-9 - (-1)^{*2} - 0^{*}(-1) - (-3)^{*3}}{2} = \frac{2}{2} = 1.
$$

Таким образом, решение системы будет иметь вид:  $X = (1, 2, -1, 3)$ .

Пример 2. Решить систему уравнений методом итераций.

$$
\begin{aligned}\n-0.76x_1 - 0.04x_2 + 0.21x_3 - 0.18x_4 &= -1.24, \\
0.45x_1 - 1.23x_2 + 0.66x_3 &= 0.88, \\
0.26x_1 + 0.34x_2 - 1.11x_3 &= -0.63, \\
0.05x_1 - 0.26x_2 + 0.34x_3 - 1.12x_4 &= 1.17.\n\end{aligned}
$$

Решение. Для того, чтобы применить метод итерации, необходимо привести систему уравнений к следующему виду:

 $x_1 = \beta_1 + \alpha_1, x_2 + \alpha_2, x_3 + \ldots + \alpha_n, x_n$  $x_n = \beta_n + \alpha_{n1}x_1 + \alpha_{n2}x_2 + ... + \alpha_{n}x_{n-1}$ 

где элементы  $\beta_i$  и  $\alpha_{ii}$  вычисляются по формулам (8):

 $\begin{bmatrix} 0.044643 & -0.232143 & 0.303571 \end{bmatrix}$ 

$$
\alpha_{12} = -\frac{a_{12}}{a_{11}} = -\frac{0.04}{-0.76} = -0.052632, \alpha_{13} = -\frac{a_{13}}{a_{11}} = -\frac{0.21}{-0.76} = 0.276316,
$$
\n
$$
\alpha_{14} = -\frac{a_{14}}{a_{11}} = -\frac{0.18}{-0.76} = -0.236842, \ \beta_{1} = \frac{b_{1}}{a_{11}} = \frac{-1.24}{-0.76} = 1.631579,
$$
\n
$$
\alpha_{21} = 0.365854, \ \alpha_{23} = 0.536585, \ \beta_{2} = -0.715447,
$$
\n
$$
\alpha_{31} = 0.234234, \ \alpha_{32} = 0.306306, \ \beta_{3} = 0.567568,
$$
\n
$$
\alpha_{41} = 0.044643, \ \alpha_{42} = -0.232143, \ \alpha_{43} = 0.303571, \ \beta_{4} = -1.044643.
$$
\nTakum ofpason, матрица  $\alpha$  и вектор-столбец  $\beta$  будут иметь вид:  
\n
$$
\alpha = \begin{pmatrix} 0 & -0.052632 & 0.276316 & -0.236842 \\ 0.365854 & 0 & 0.536585 & 0 \\ 0.234234 & 0.306306 & 0 & 0 \end{pmatrix}, \ \beta = \begin{pmatrix} 1.631579 \\ -0.715447 \\ 0.567568 \end{pmatrix}
$$

В качестве нулевого приближения  $x^0$  выберем вектор-столбец  $\beta$ .

$$
x^{0} = \beta = \begin{pmatrix} 1,631579 \\ -0,715447 \\ 0,567568 \\ -1,044643 \end{pmatrix}.
$$

Следующие приближения  $x^{k+1}$  вычисляем по формуле (9). Процесс продолжаем до тех пор, пока не выполнится условие (10).

 $\overline{0}$ 

В результате вычислений были получены следующие приближения х:

$$
x^{1} = \begin{pmatrix} 2,073477 \\ 0,186021 \\ 0,730593 \\ -0,633421 \end{pmatrix}, x^{2} = \begin{pmatrix} 1,973684 \\ 0,435168 \\ 1,110226 \\ -0,773473 \end{pmatrix}, x^{3} = \begin{pmatrix} 2,098636 \\ 0,02364 \\ 1,163166 \\ -0,720521 \end{pmatrix}, x^{4} = \begin{pmatrix} 2,091927 \\ 0,676485 \\ 1,243648 \\ -0,737685 \end{pmatrix}
$$

$$
x^{5} = \begin{pmatrix} 2,114329 \\ 0,717216 \\ 1,264780 \\ -0,730759 \end{pmatrix}, x^{6} = \begin{pmatrix} 2,116383 \\ 0,736751 \\ 1,282503 \\ -0,732799 \end{pmatrix}, x^{7} = \begin{pmatrix} 2,120736 \\ 0,747012 \\ 1,288968 \\ -0,731862 \end{pmatrix}.
$$

Tak kak,  $\max(|x^{(k)} - x^{(k-1)}|) = \max\{0.004; 0.01; 0.006; 0.001\} \le \varepsilon = 0.01$ , to приближение  $x^7$ является решением системы уравнений, т.е.  $X = (2,120736; 0,747012; 1,288968; -0,731862)$ .

#### 8.4. Задание 1. Метод Гаусса.

1. Создать т-файл для решения СЛАУ методом Гаусса.

2. Решить СЛАУ ручным способом, с помощью разработанного т-файла и встроенных функций MATLAB, сравнить полученные результаты.

Входные аргументы *т*-файла-функции:  $A = \{a_{ij}\}$  – матрица коэффициентов при неизвестных или матрица системы,  $b = \{b_i\}$  – вектор свободных членов системы, или вектор правых частей  $(i = 1, ..., m, j = 1, ..., n)$ .

Выходные параметры *m*-файла-функции:  $x = \{x_i\}$  – вектор неизвестных  $(j = 1, ..., n)$ . Варианты заданий.

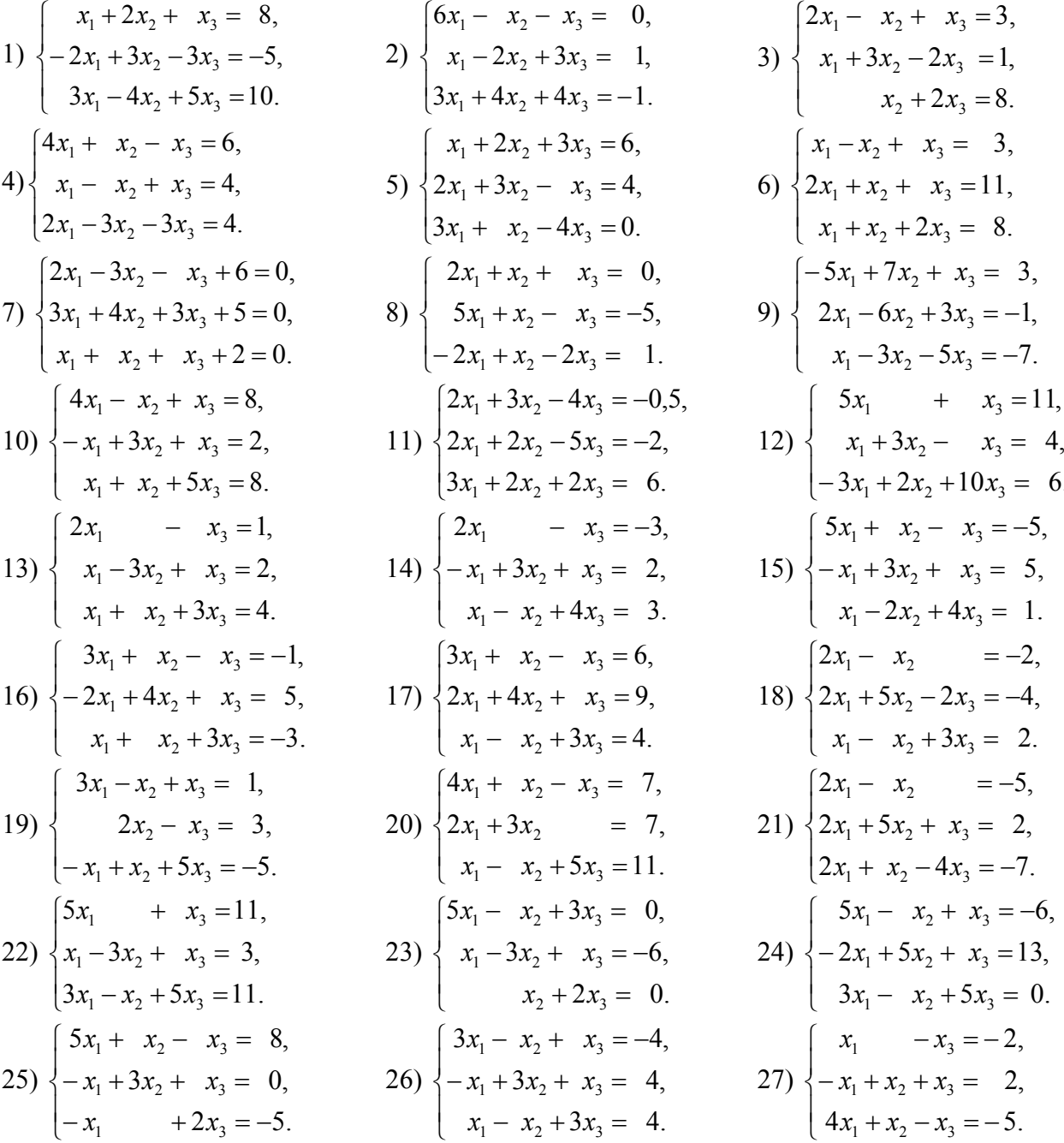

$$
28)\begin{cases} 2x_1 - x_2 + x_3 = 4, \\ 5x_1 + x_3 = 11, \\ x_1 - x_2 + x_3 = 2. \end{cases}
$$
  
29) 
$$
\begin{cases} 2x_1 + x_2 + x_3 = 3, \\ -5x_1 + x_2 - x_3 = -9, \\ -2x_1 + x_2 - 2x_3 = -2. \end{cases}
$$
  
30) 
$$
\begin{cases} x_1 - x_3 = 0, \\ -x_1 - x_2 + x_3 = 1, \\ 4x_1 + x_2 + x_3 = 4. \end{cases}
$$

## Задание 2. Метод простой итерации.

1. Создать т-файл для решения СЛАУ методом простой итерации.

2. Решить СЛАУ ручным способом, с помощью разработанного т-файла и встроенных функций MATLAB, сравнить полученные результаты.

Входные аргументы *m*-файла-функции:  $A = \{a_{ij}\}$  – матрица коэффициентов при неизвестных или матрица системы,  $b = \{b_i\}$  – вектор свободных членов системы, или вектор правых частей  $(i = 1, ..., m, j = 1, ..., n)$ ,  $\varepsilon$  – точность решения  $(\varepsilon = 0.1, 0.01 \text{ m T.A.})$ .

Выходные параметры *m*-файла-функции:  $x = \{x_i\}$  – вектор неизвестных  $(j = 1, ..., n), k$  – количество итераций, матрица  $\alpha = {\alpha_{ii}}(i, j = 1, 2, ..., n)$  и вектор-столбец  $\beta = {\beta_i}(i = 1, 2, ..., n)$  $n$ ).  $\sqrt{2}$ 

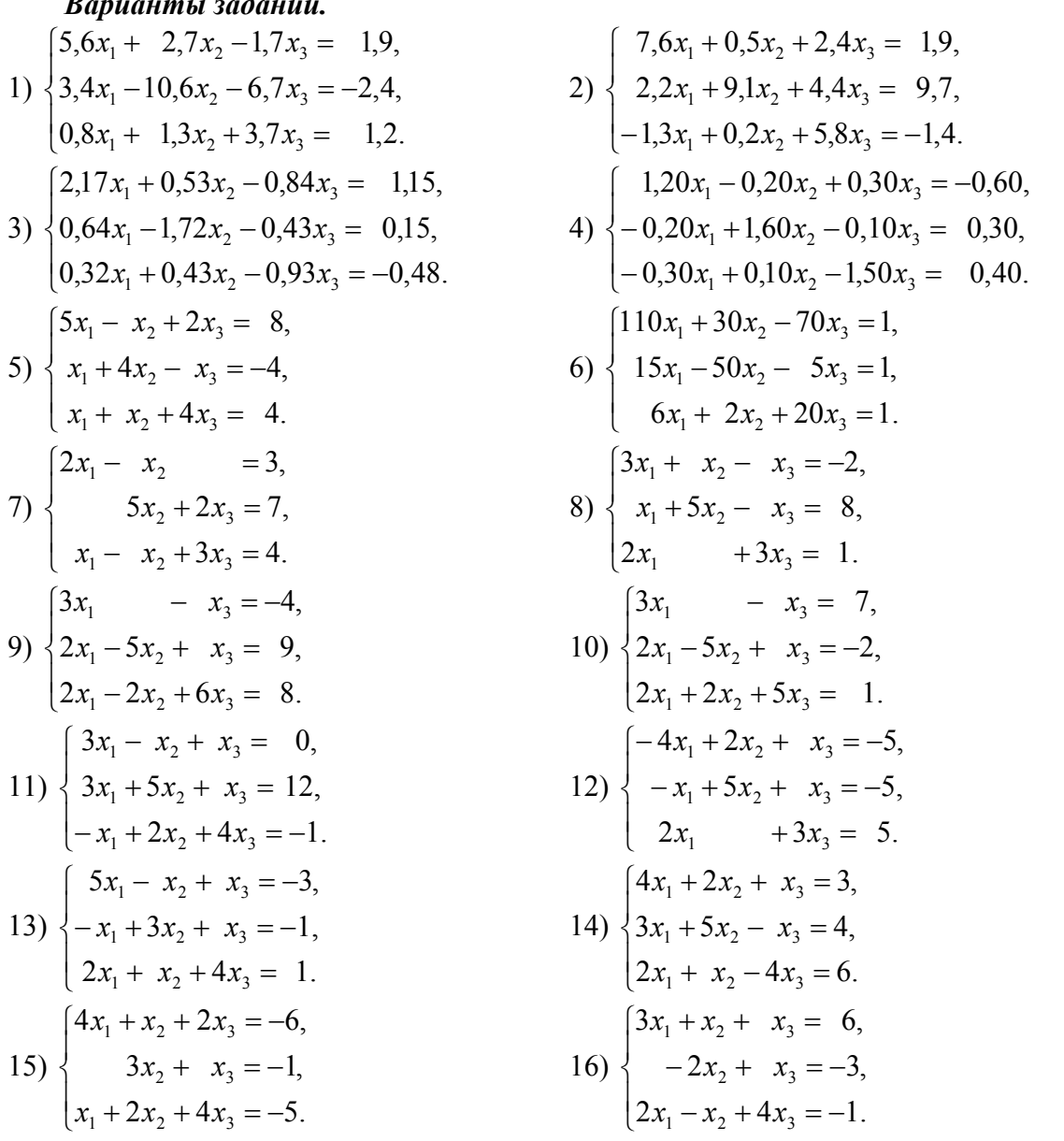

17)  
\n
$$
\begin{cases}\nMx_1 - 0.04x_2 + 0.21x_3 - 0.18x_4 = -1.24, \\
0.25x_1 - 1.23x_2 + Nx_3 - 0.09x_4 = P, \\
-0.21x_1 + Nx_2 + 0.80x_3 - 0.13x_4 = 2.56, \\
0.15x_1 - 0.31x_2 + 0.06x_3 + Px_4 = M.\n\end{cases}
$$

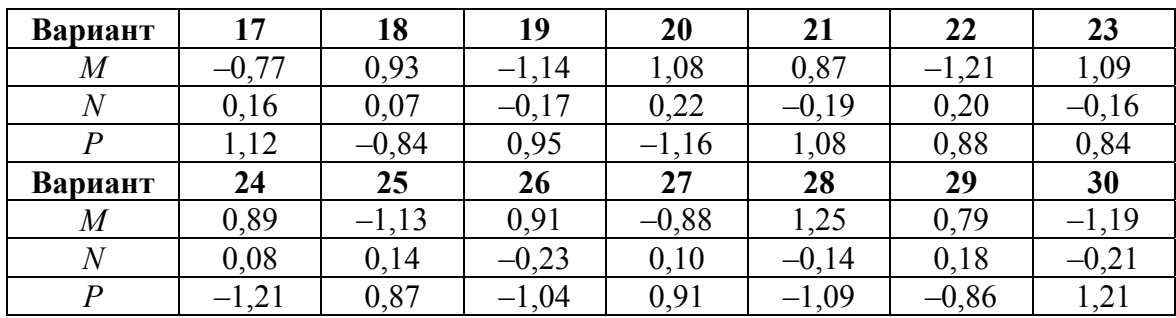